Start\_częst: 0.050000 MHz; Stop\_częst: 150.000000 MHz; Krok: 75.050 kHz Próby: 1999; Przerwanie: 0 uS

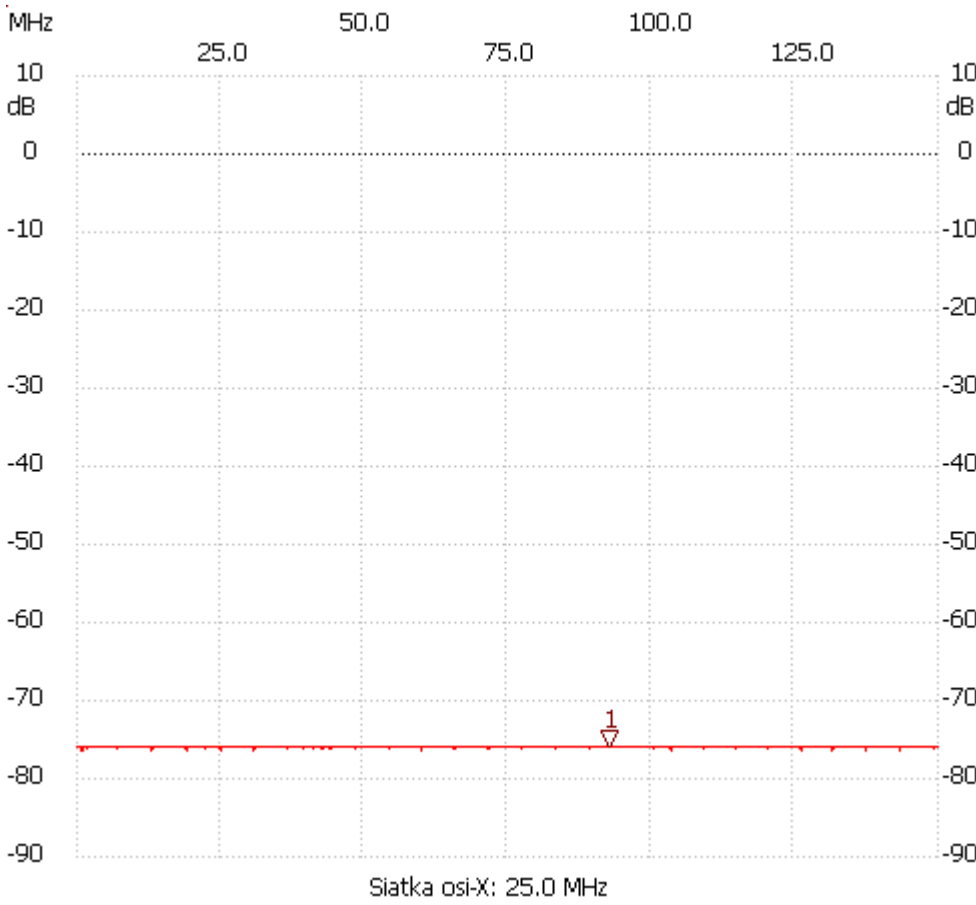

no\_label

Kursor 1: 92.811862 MHz Kanał 1: -75.79dB --------------------- Kanał 1

max :-75.79dB 6.129054MHz

min :-76.37dB 0.800501MHz

---------------------